## 【写真編集アプリで文字をいれる方法】

ー「LINE Camera」アプリの操作方法をご紹介ー

B「書き込み用テンプレート」をご使用される方は、ぜひご活用ください。 (※「LINE Camera」アプリ:LINEを使用していない方もOK/登録などの必要がない)

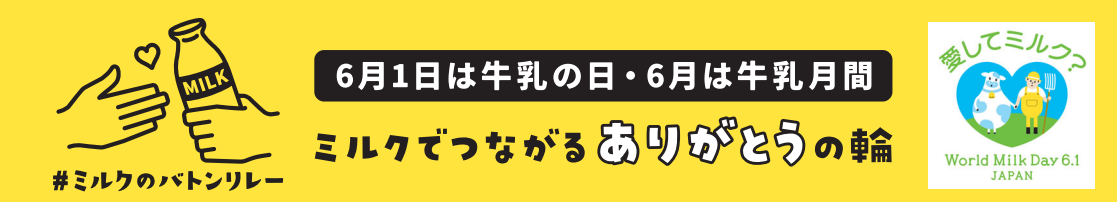

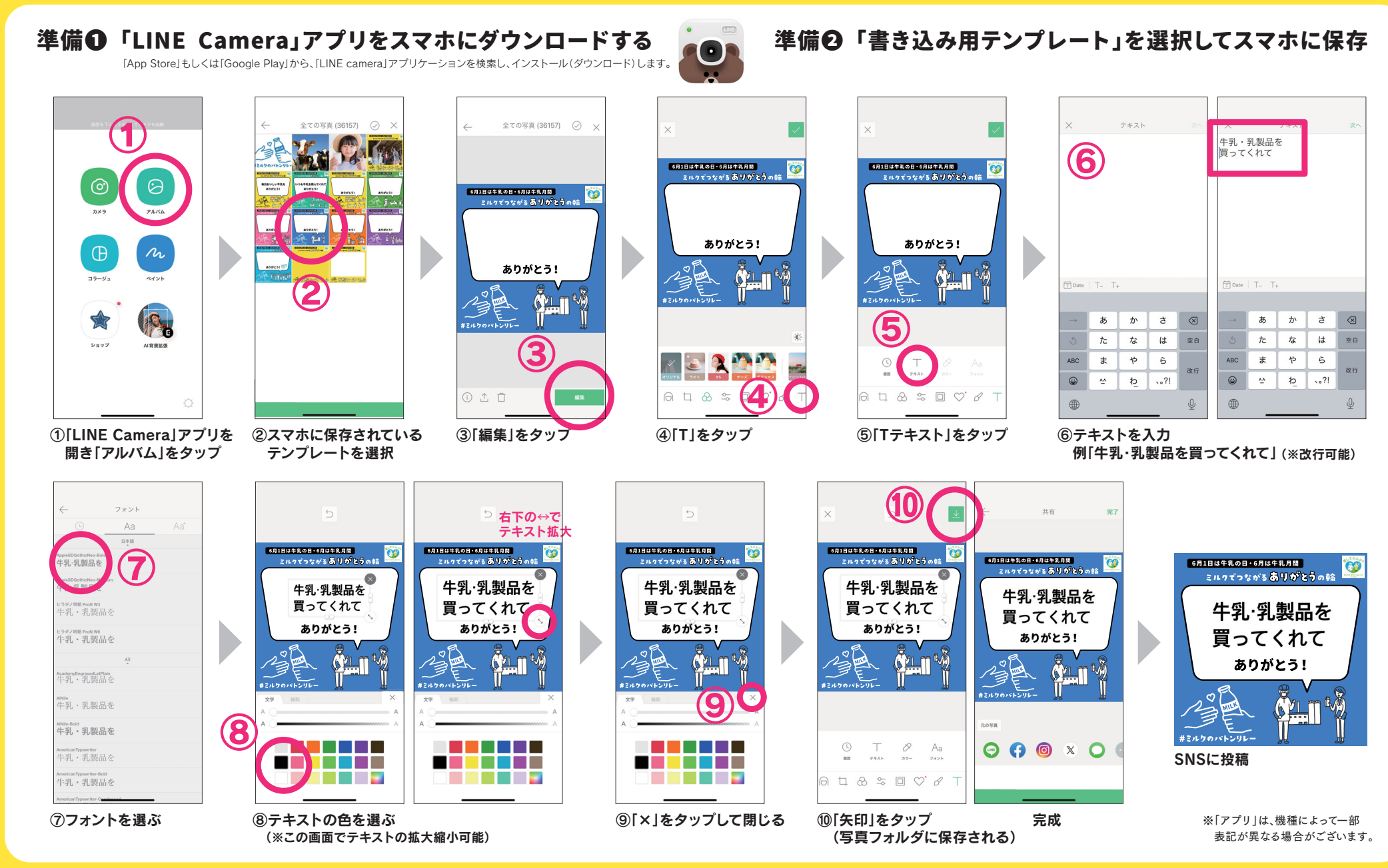